## **Správa aplikácií**

Správa aplikácií systému D2000 sa vykonáva pomocou nástroja [D2000 Application Manager](https://doc.ipesoft.com/pages/viewpage.action?pageId=42699500) (d2smc.exe).

Pod správou aplikácií Systému D2000 rozumieme:

- [Vytvorenie novej aplikácie](https://doc.ipesoft.com/pages/viewpage.action?pageId=42701062)
- [Editácia vybratej aplikácie](https://doc.ipesoft.com/pages/viewpage.action?pageId=42703947)
- Štartovanie aplikácie
- Zastavenie aplikácie
- Zrušenie aplikácie
- [Vytvorenie nového archívu](https://doc.ipesoft.com/pages/viewpage.action?pageId=42702519)
- [Editovanie existujúceho archívu](https://doc.ipesoft.com/pages/viewpage.action?pageId=42702519)
- [Nastavenie parametrov pre proces D2000 Server](https://doc.ipesoft.com/display/D2DOCV21SK/Parametre+pre+proces+D2000+Server)
- [Nastavenie parametrov pre archív](https://doc.ipesoft.com/pages/viewpage.action?pageId=42702472)

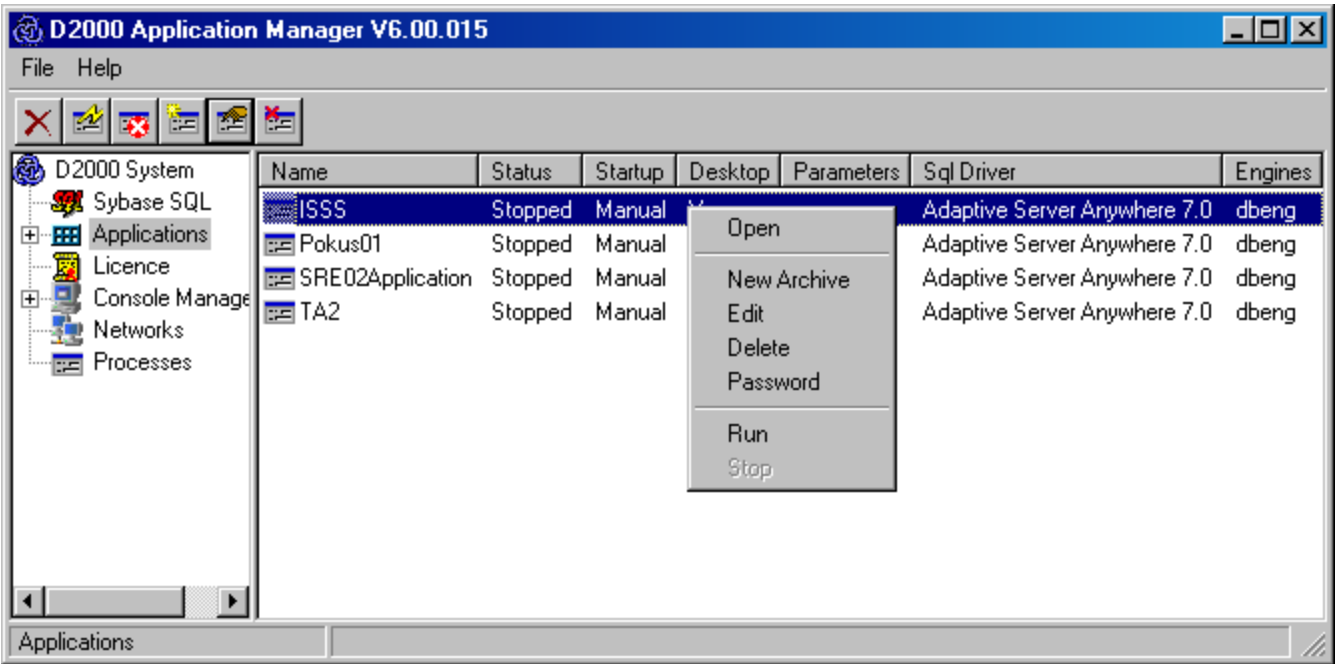

Pri vybratí položky **Applications** sa v pravej asti okna zobrazí zoznam aplikácií nakonfigurovaných na tomto poítai. Význam jednotlivých stpcov zoznamu je v nasledovný:

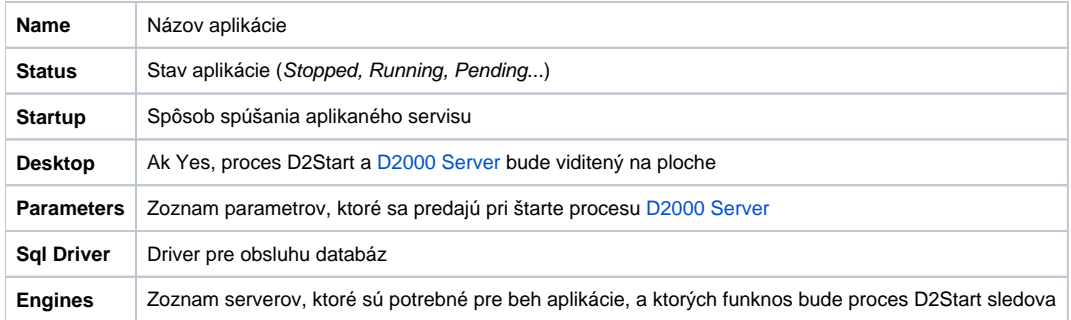

**Poznámka:** Spúšaom aplikácii je proces D2Start, ktorý stráži beh procesu [D2000 Server](https://doc.ipesoft.com/display/D2DOCV21SK/D2000+Server) a Databázových serverov. Ak D2Start zistí, že proces [D2000](https://doc.ipesoft.com/display/D2DOCV21SK/D2000+Server)  [Server](https://doc.ipesoft.com/display/D2DOCV21SK/D2000+Server) ukonil svoju innos neštandardne, pokúsi sa ho znova odštartova.

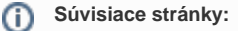

[Parametre pre proces D2000 Server](https://doc.ipesoft.com/display/D2DOCV21SK/Parametre+pre+proces+D2000+Server) [Kontrola databáz pri "tvrdom" výpadku systému](https://doc.ipesoft.com/pages/viewpage.action?pageId=42702579)